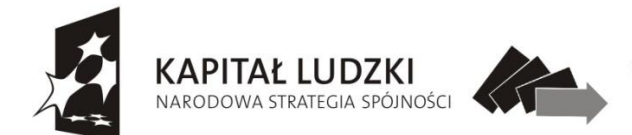

**UNIA EUROPEJSKA** Wojewódzki Urzad Pracy EUROPEJSKI w Szczecinie FUNDUSZ SPOŁECZNY

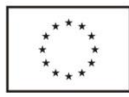

*Dotyczy projektu: "Pomóż mi, a będę miał równy start". Projekt realizowany w ramach projektu pt. "Pomóż mi, a będę miał równy start" współfinansowanego ze środków Unii Europejskiej w ramach Europejskiego Funduszu Społecznego - Priorytet IX. Rozwój wykształcenia i kompetencji w regionach, Działanie 9.1 Wyrównanie szans edukacyjnych i zapewnienie wysokiej, jakości usług edukacyjnych świadczonych w systemie oświaty, Poddziałanie 9.1.1 Zmniejszenie nierówności w stopniu upowszechniania edukacji przedszkolnej Nr umowy UDA-POKL.09.01.01-32-010/13-00*

# **ZAPYTANIE OFERTOWE**

# **na zakup sprzętu elektronicznego na potrzeby Oddziału Integracyjnego**

# **Dyrektor Przedszkola Miejskiego w Chojnie**

#### zaprasza

do złożenia propozycji cenowej w ramach rozeznania rynku na zadanie pn. **zakup sprzętu elektronicznego na potrzeby Oddziału Integracyjnego** Przedszkola Miejskiego w Chojnie, na podstawie art. 4 pkt 8 ustawy Prawo zamówień publicznych dla zamówienia, którego wartość nie przekracza wyrażonej w złotych równowartości 30.000 euro.

### **I. Zamawiający:**

Przedszkole Miejskie w Chojnie ul. Wilsona 4, 74-500 Chojna NIP: 858-183-90-26, Regon: 320925061

### **II. Przedmiot zamówienia:**

**Zakup sprzętu elektronicznego na potrzeby Oddziału Integracyjnego** Przedszkola Miejskiego w Chojnie w ramach projektu "Pomóż mi, a będę miał równy start", współfinansowanego ze środków Unii Europejskiej w ramach Europejskiego Funduszu Społecznego. Przedmiot zamówienia obejmuje dostawę, montaż oraz szkolenie (zgodnie z opisem przedmiotu zamówienia).

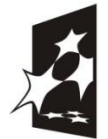

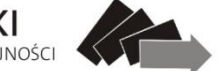

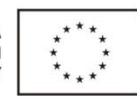

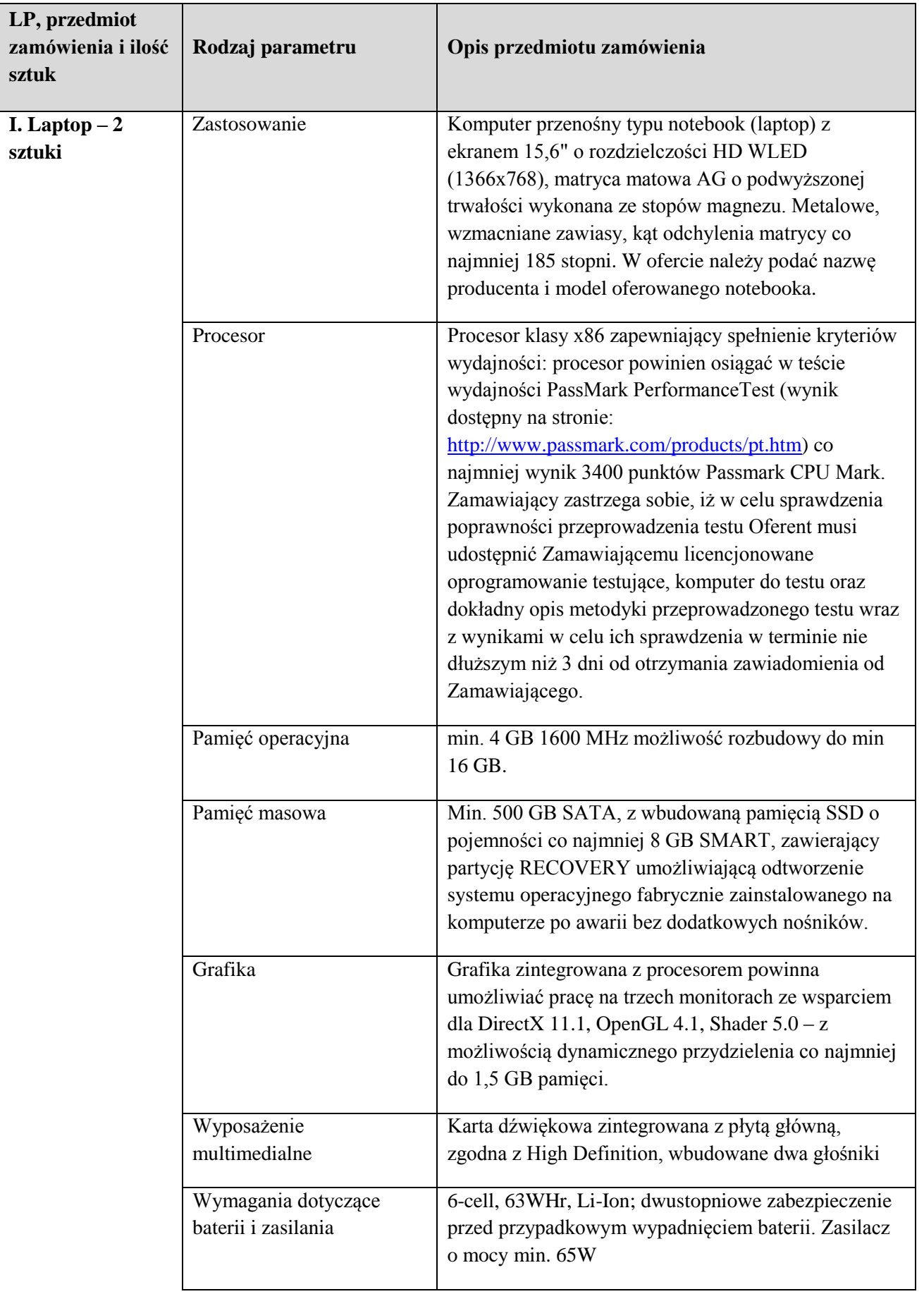

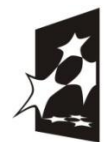

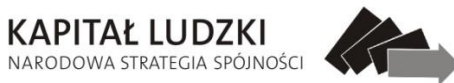

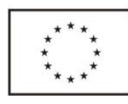

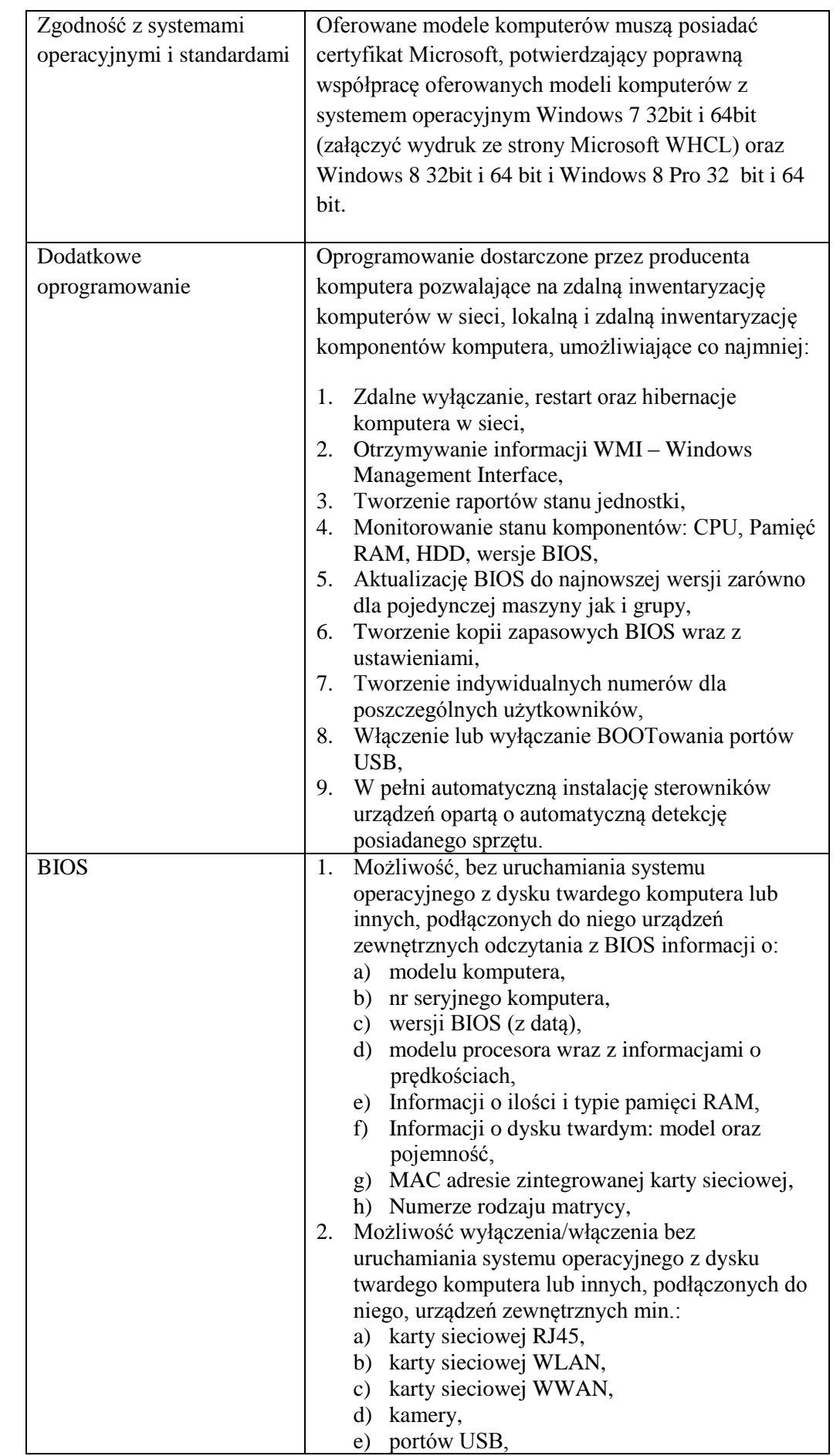

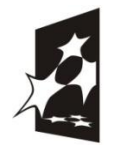

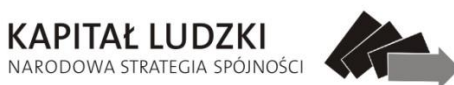

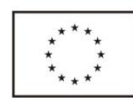

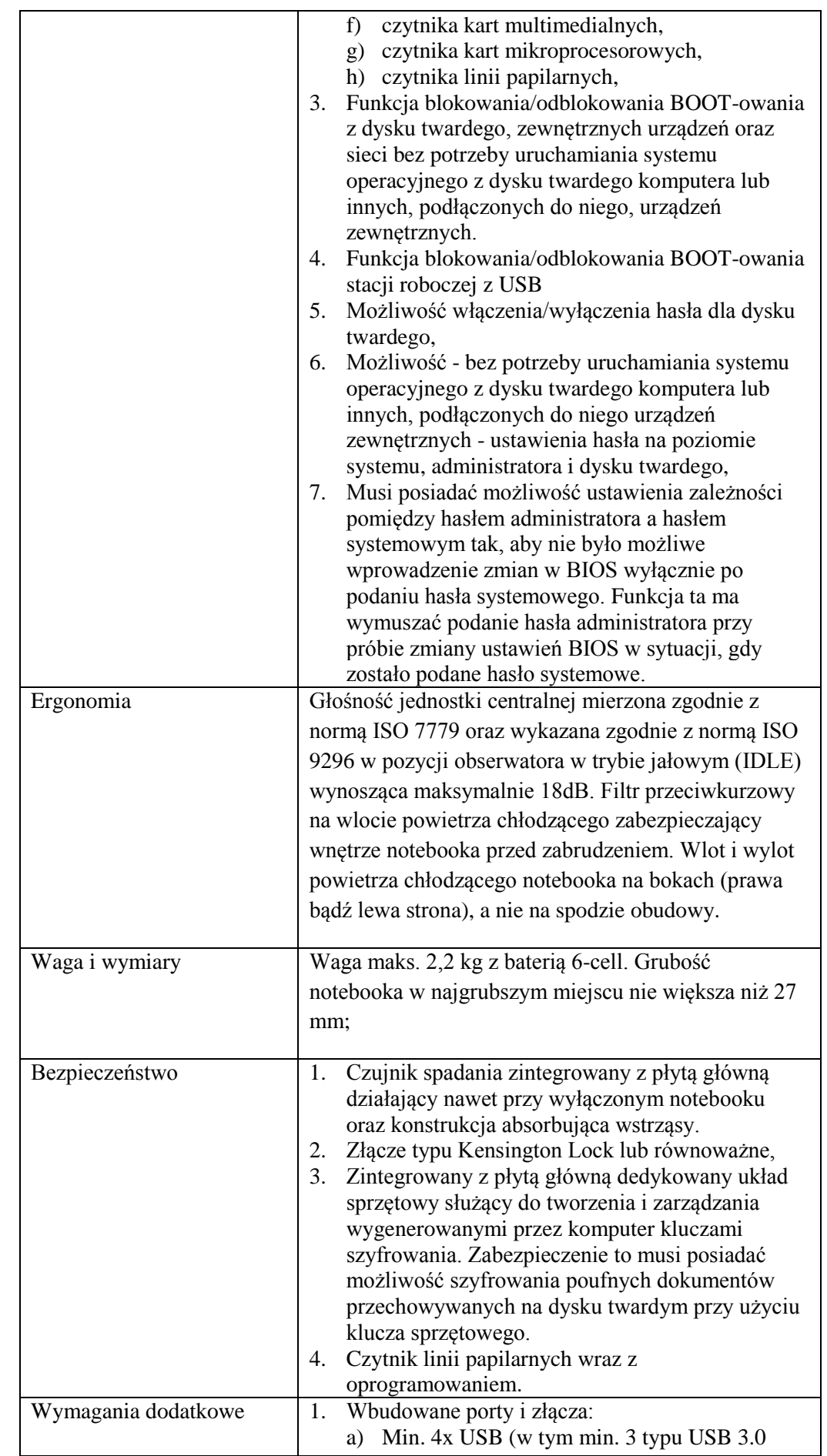

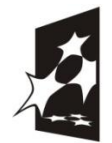

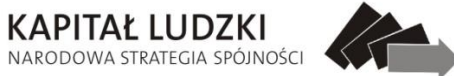

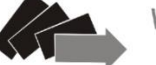

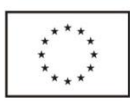

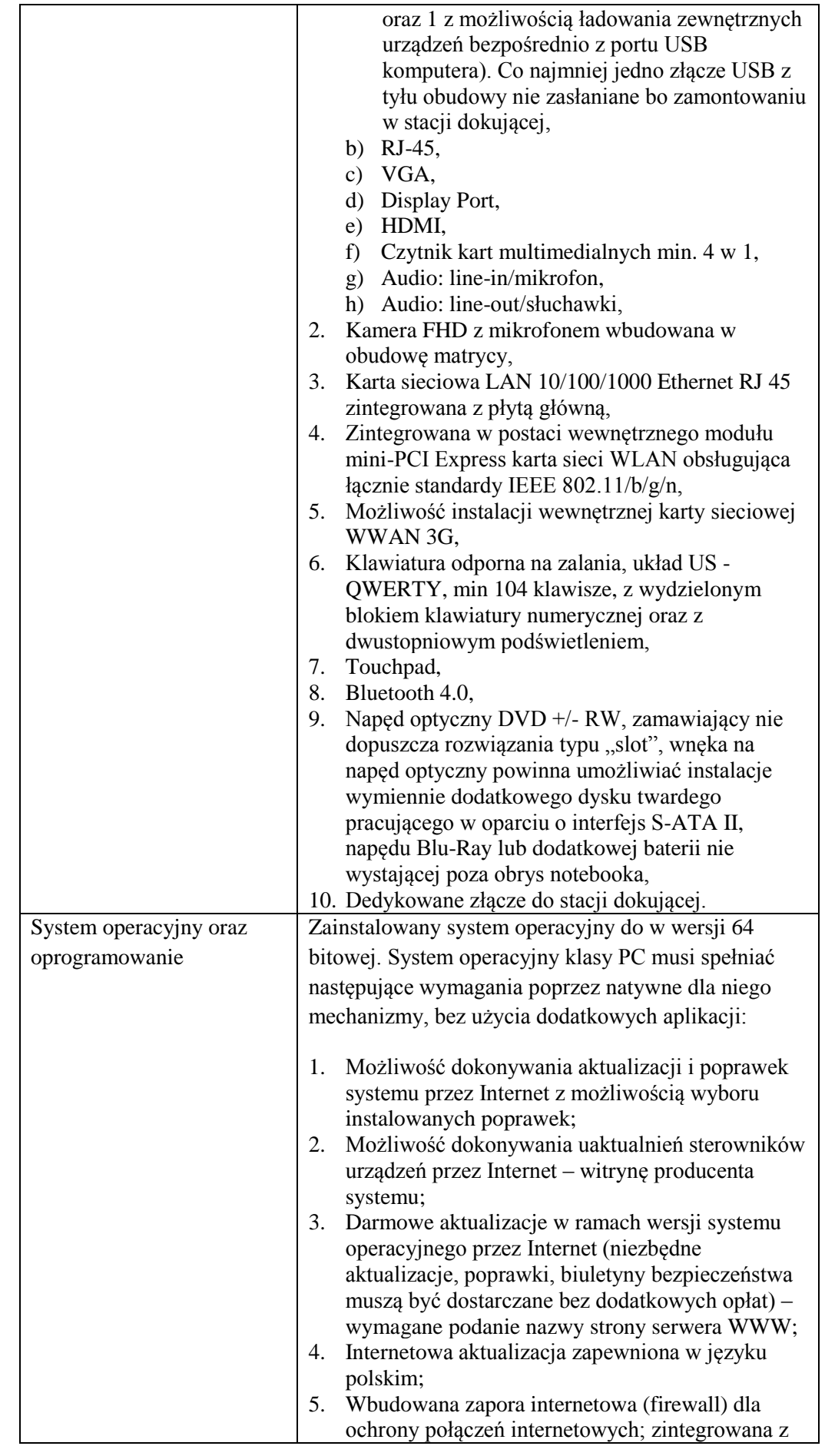

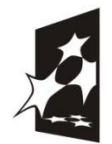

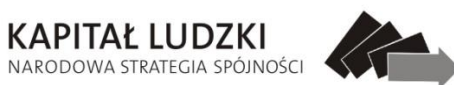

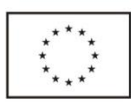

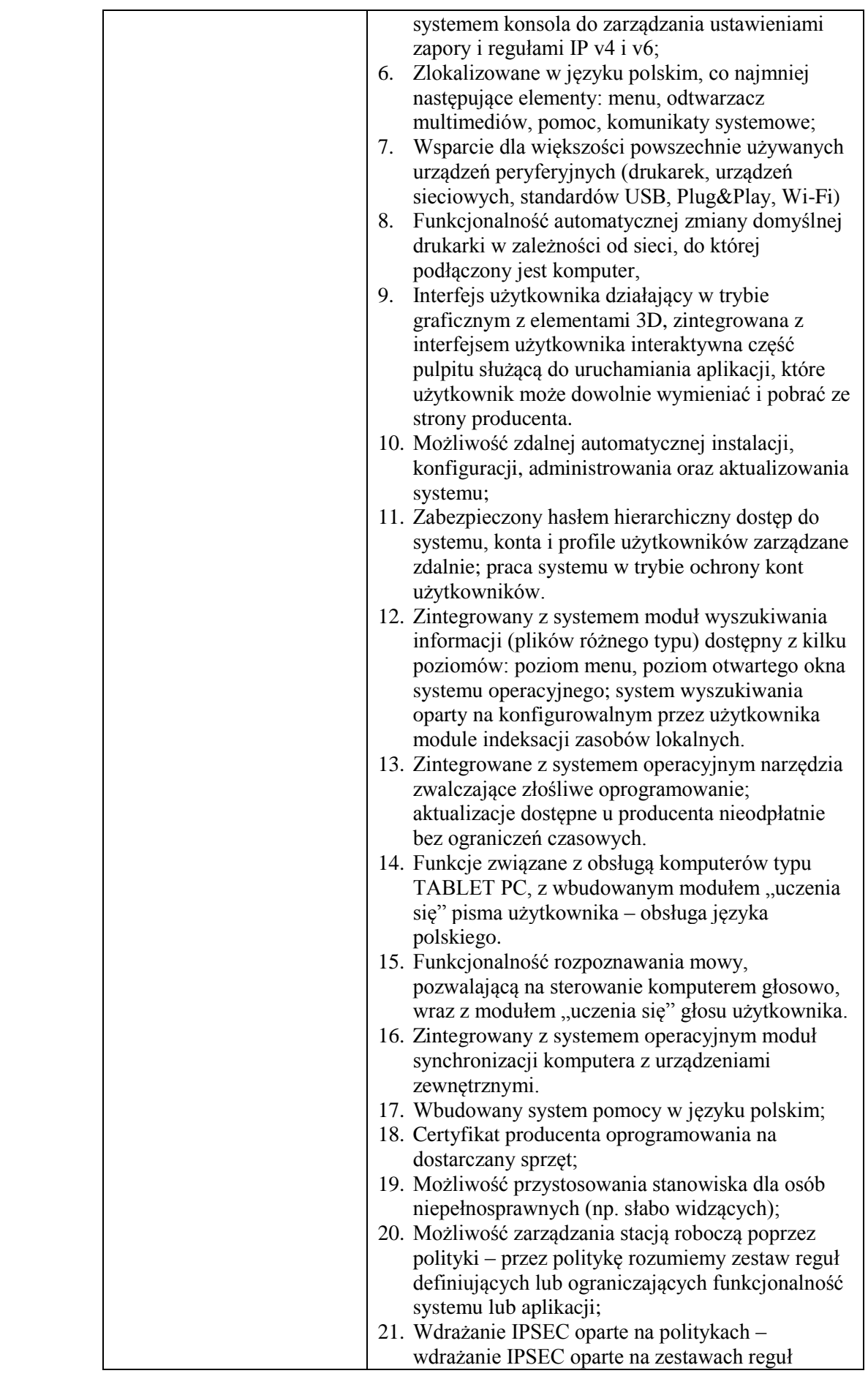

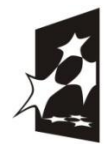

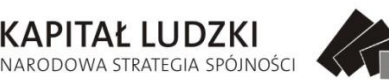

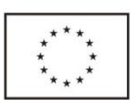

definiujących ustawienia zarządzanych w sposób centralny; 22. Automatyczne występowanie i używanie (wystawianie) certyfikatów PKI X.509; 23. Wsparcie dla logowania przy pomocy smartcard; 24. Rozbudowane polityki bezpieczeństwa – polityki dla systemu operacyjnego i dla wskazanych aplikacji; 25. System posiada narzędzia służące do administracji, do wykonywania kopii zapasowych polityk i ich odtwarzania oraz generowania raportów z ustawień polityk; 26. Wsparcie dla Sun Java i .NET Framework 1.1 i 2.0 i 3.0 – możliwość uruchomienia aplikacji działających we wskazanych środowiskach; 27. Wsparcie dla JScript i VBScript – możliwość uruchamiania interpretera poleceń; 28. Zdalna pomoc i współdzielenie aplikacji – możliwość zdalnego przejęcia sesji zalogowanego użytkownika celem rozwiązania problemu z komputerem; 29. Rozwiązanie służące do automatycznego zbudowania obrazu systemu wraz z aplikacjami. Obraz systemu służyć ma do automatycznego upowszechnienia systemu operacyjnego inicjowanego i wykonywanego w całości poprzez sieć komputerową; 30. Rozwiązanie ma umożliwiające wdrożenie nowego obrazu poprzez zdalną instalację; 31. Graficzne środowisko instalacji i konfiguracji; 32. Transakcyjny system plików pozwalający na stosowanie przydziałów (ang. quota) na dysku dla użytkowników oraz zapewniający większą niezawodność i pozwalający tworzyć kopie zapasowe; 33. Zarządzanie kontami użytkowników sieci oraz urządzeniami sieciowymi tj. drukarki, modemy, woluminy dyskowe, usługi katalogowe. 34. Udostępnianie modemu; 35. Oprogramowanie dla tworzenia kopii zapasowych (Backup); automatyczne wykonywanie kopii plików z możliwością automatycznego przywrócenia wersji wcześniejszej; 36. Możliwość przywracania plików systemowych; 37. System operacyjny musi posiadać funkcjonalność pozwalającą na identyfikację sieci komputerowych, do których jest podłączony, zapamiętywanie ustawień i przypisywanie do min. 3 kategorii bezpieczeństwa (z predefiniowanymi odpowiednio do kategorii ustawieniami zapory sieciowej, udostępniania plików itp.), 38. Możliwość blokowania lub dopuszczania dowolnych urządzeń peryferyjnych za pomocą polityk grupowych (np. przy użyciu numerów identyfikacyjnych sprzętu).

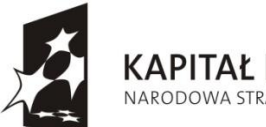

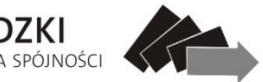

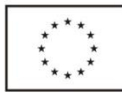

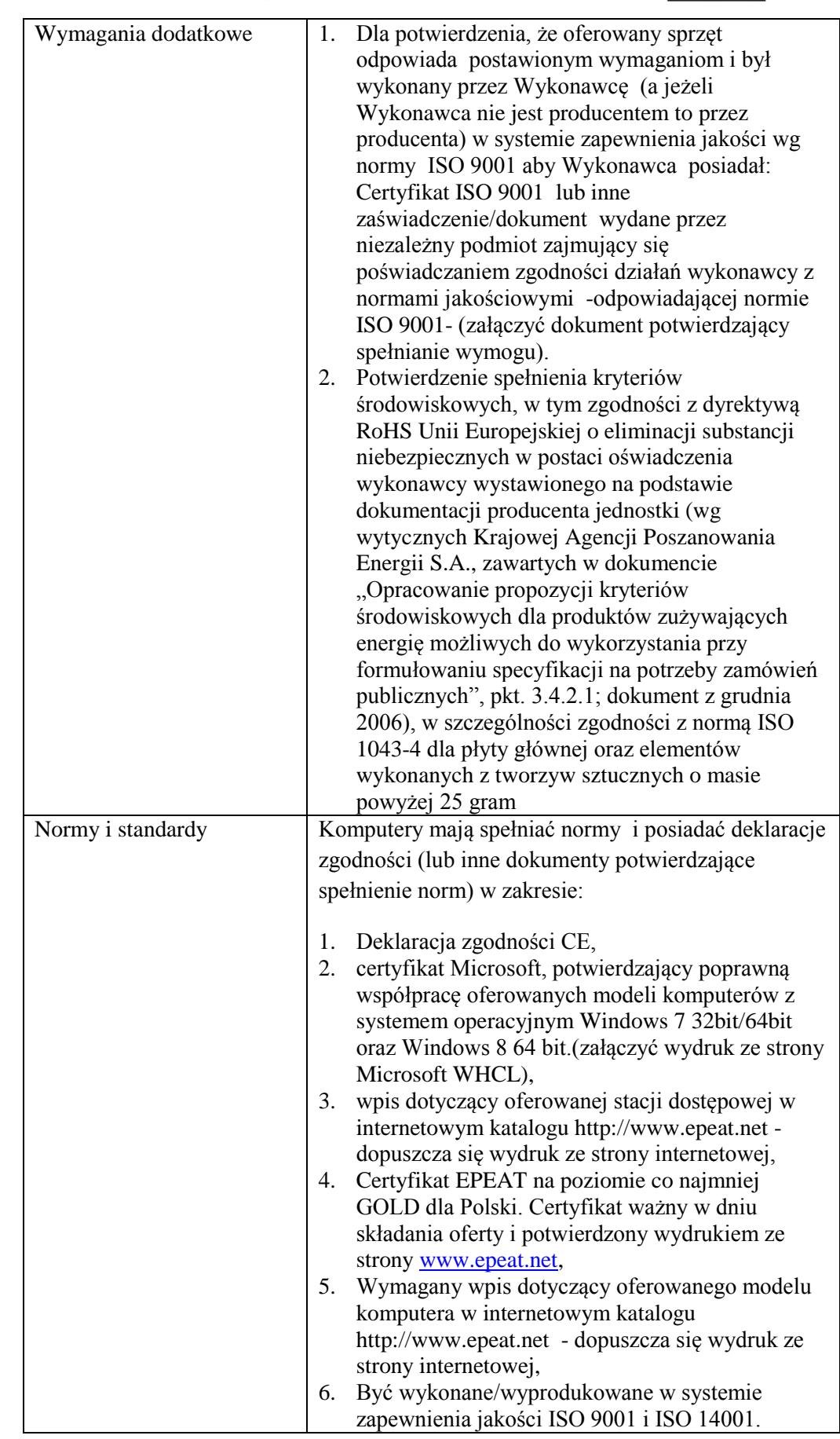

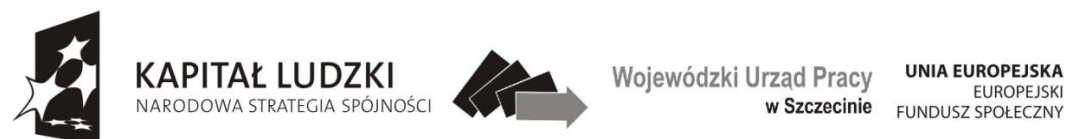

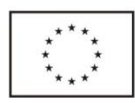

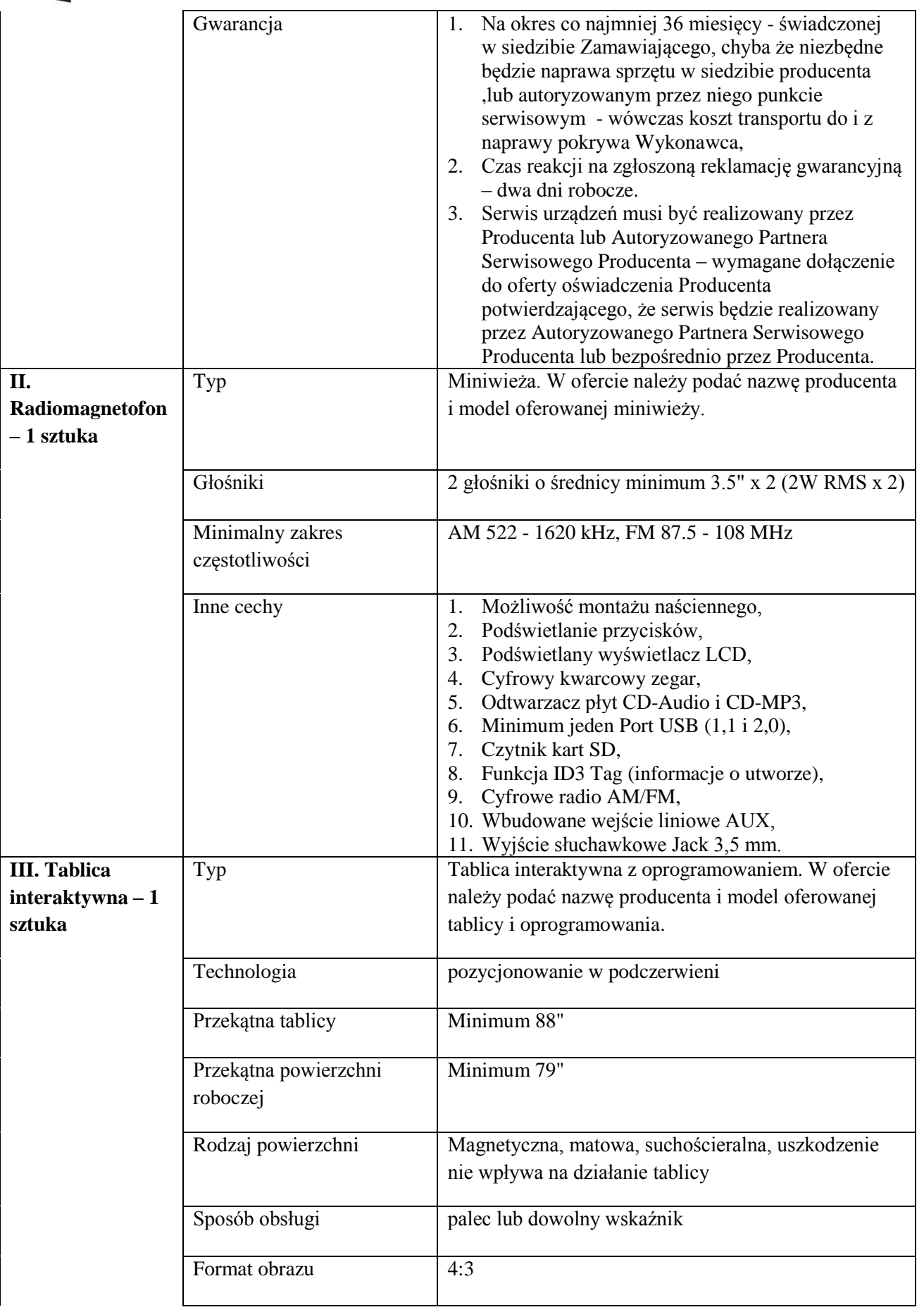

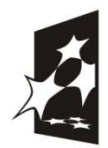

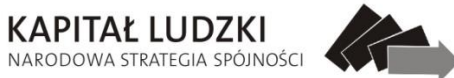

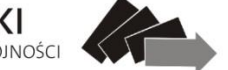

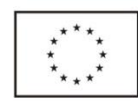

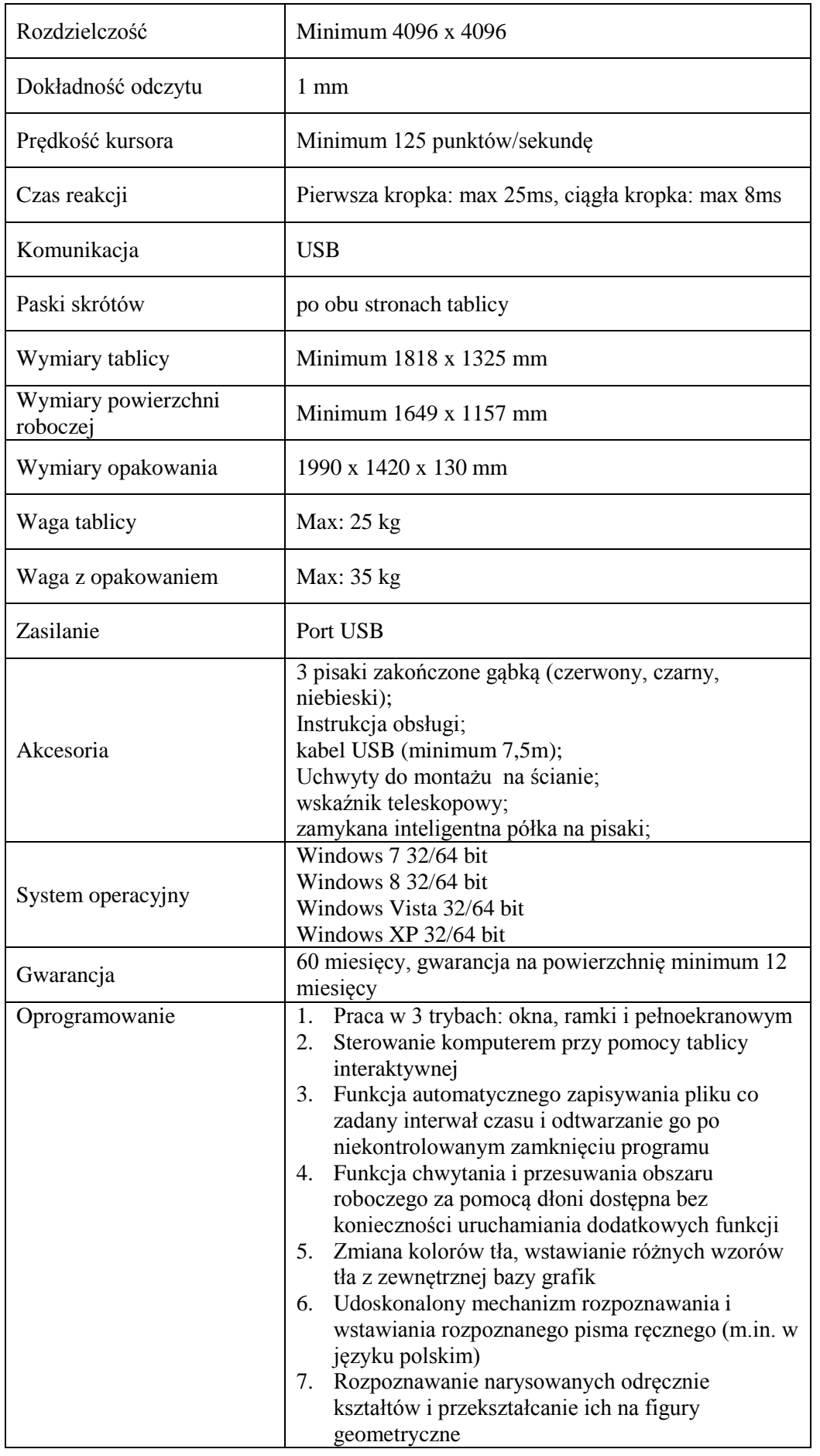

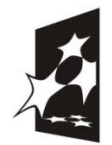

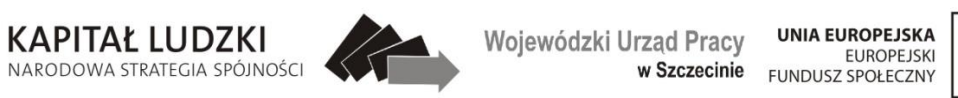

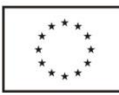

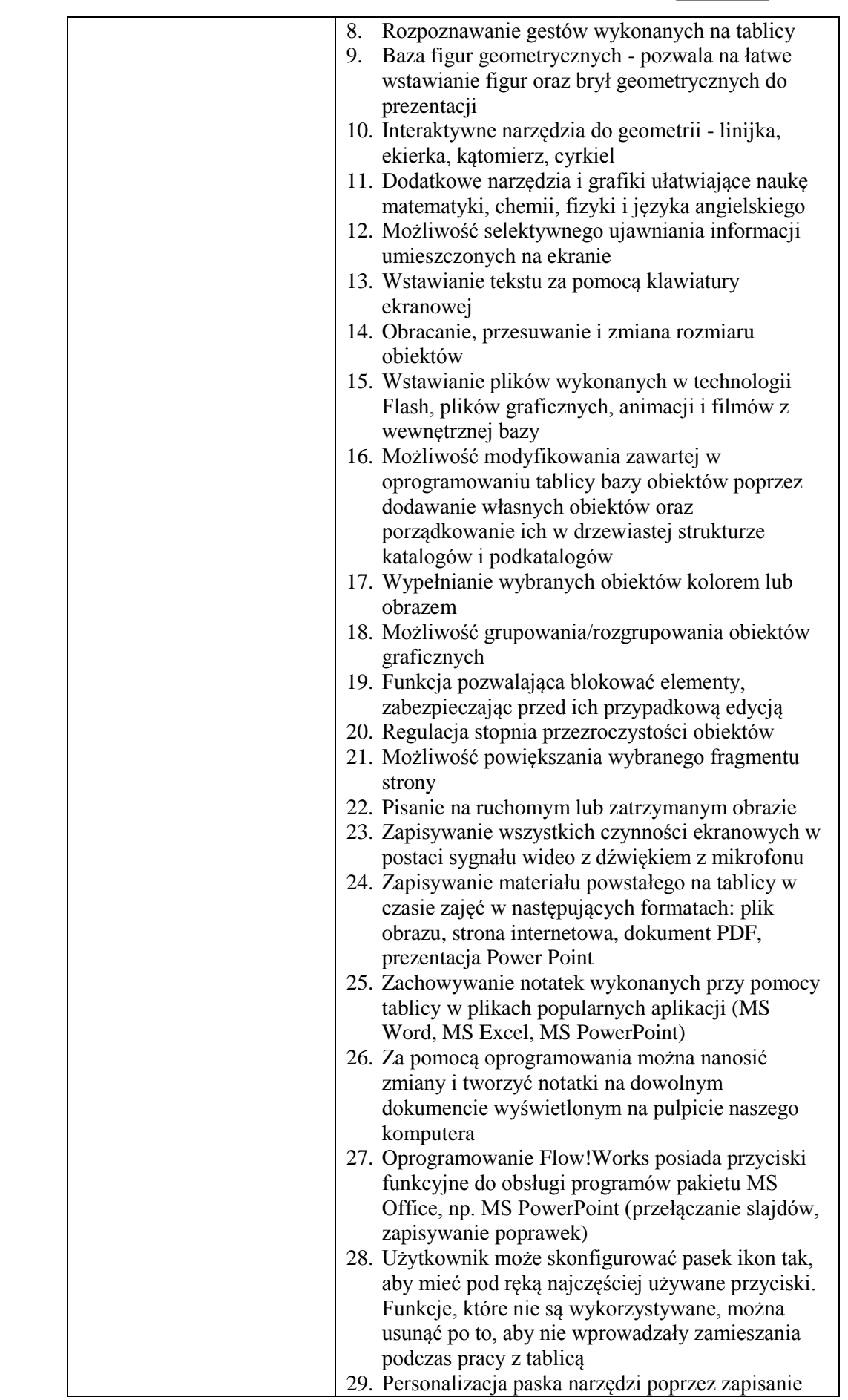

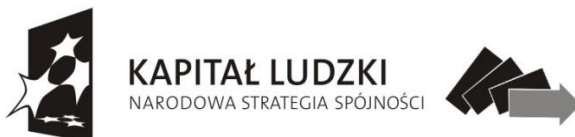

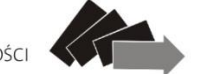

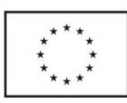

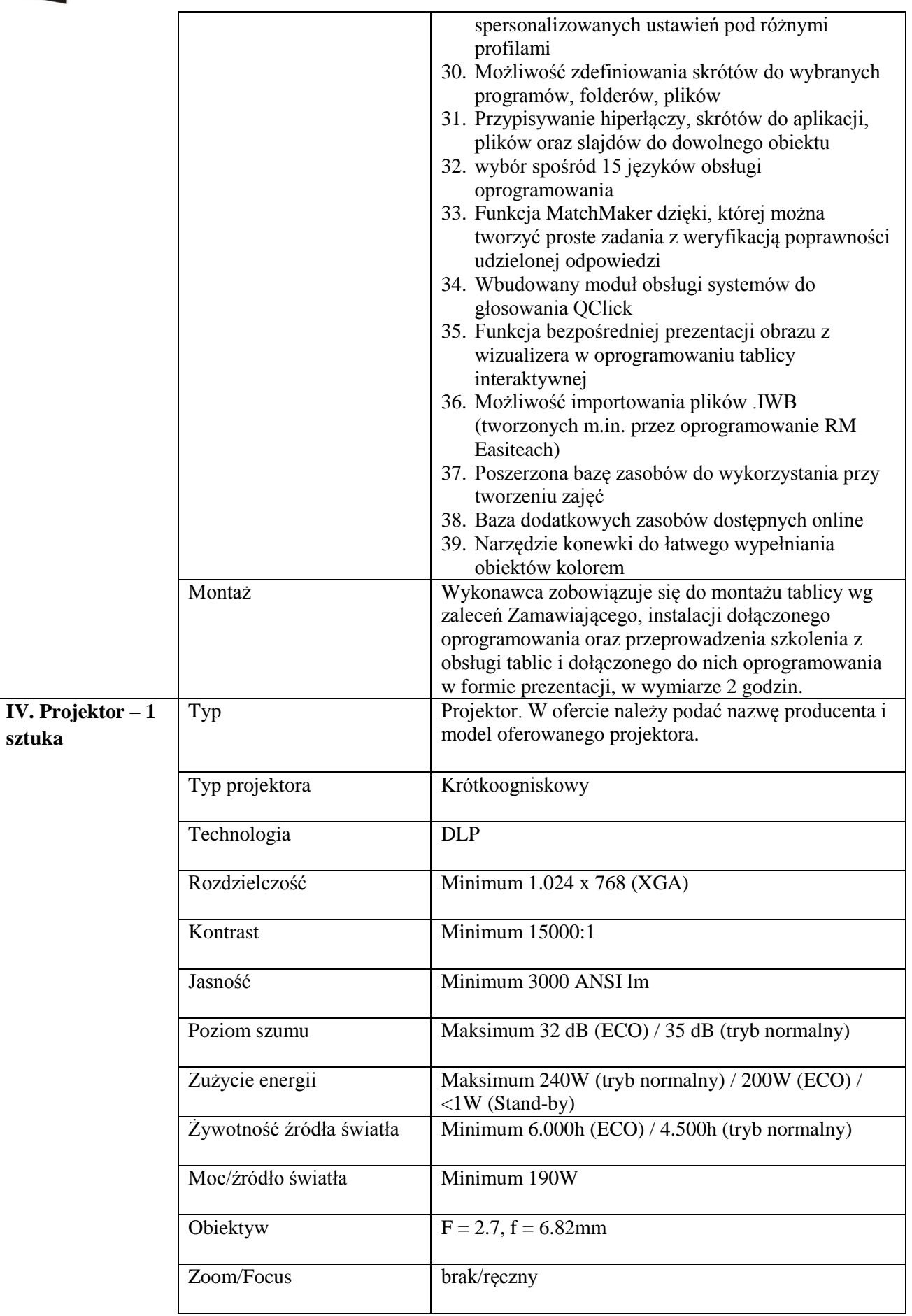

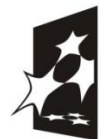

sztuka

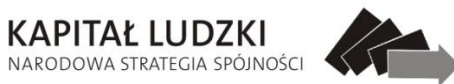

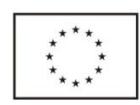

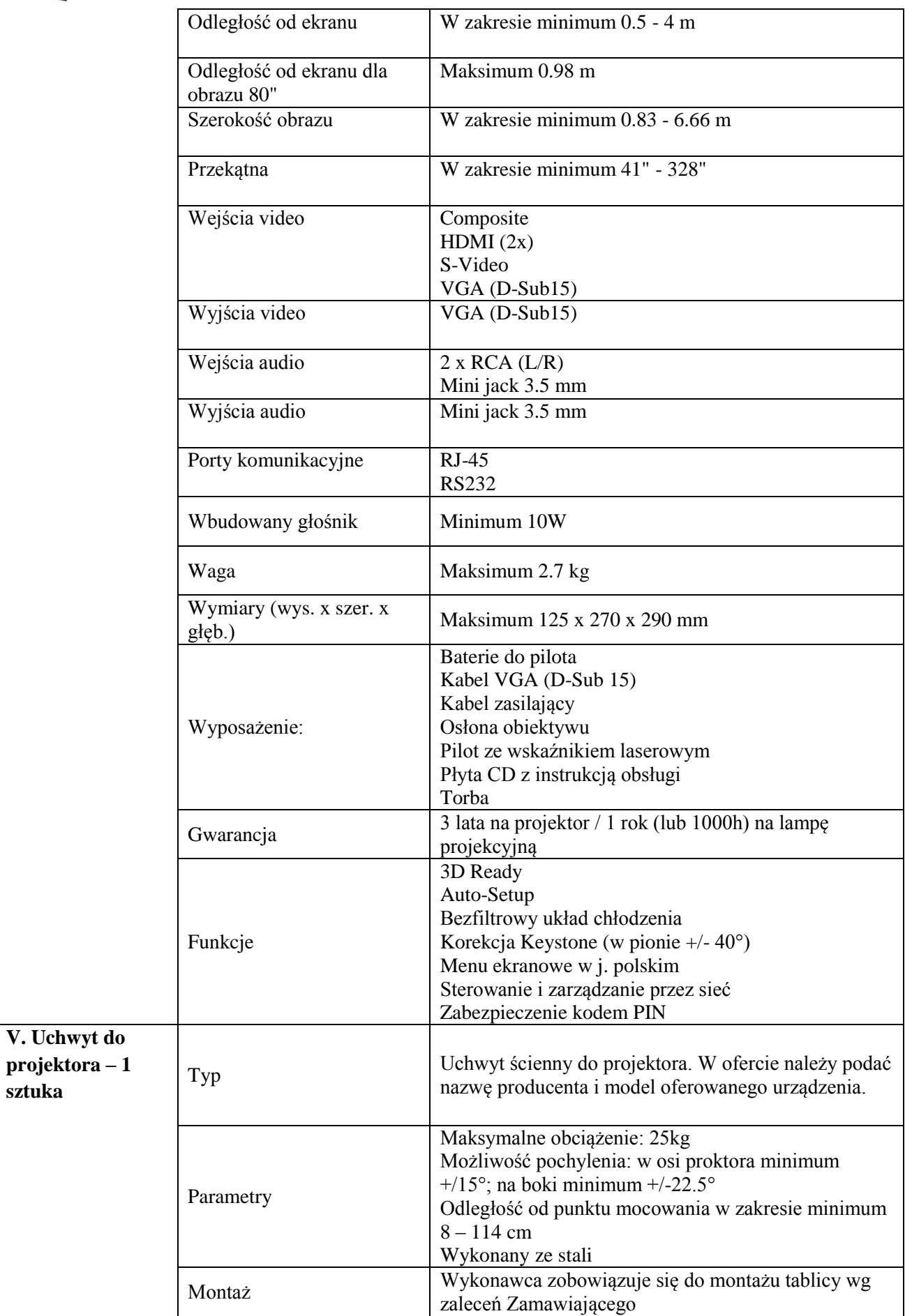

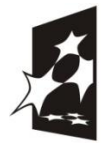

KAPITAŁ LUDZKI

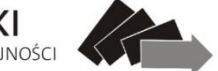

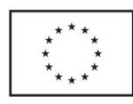

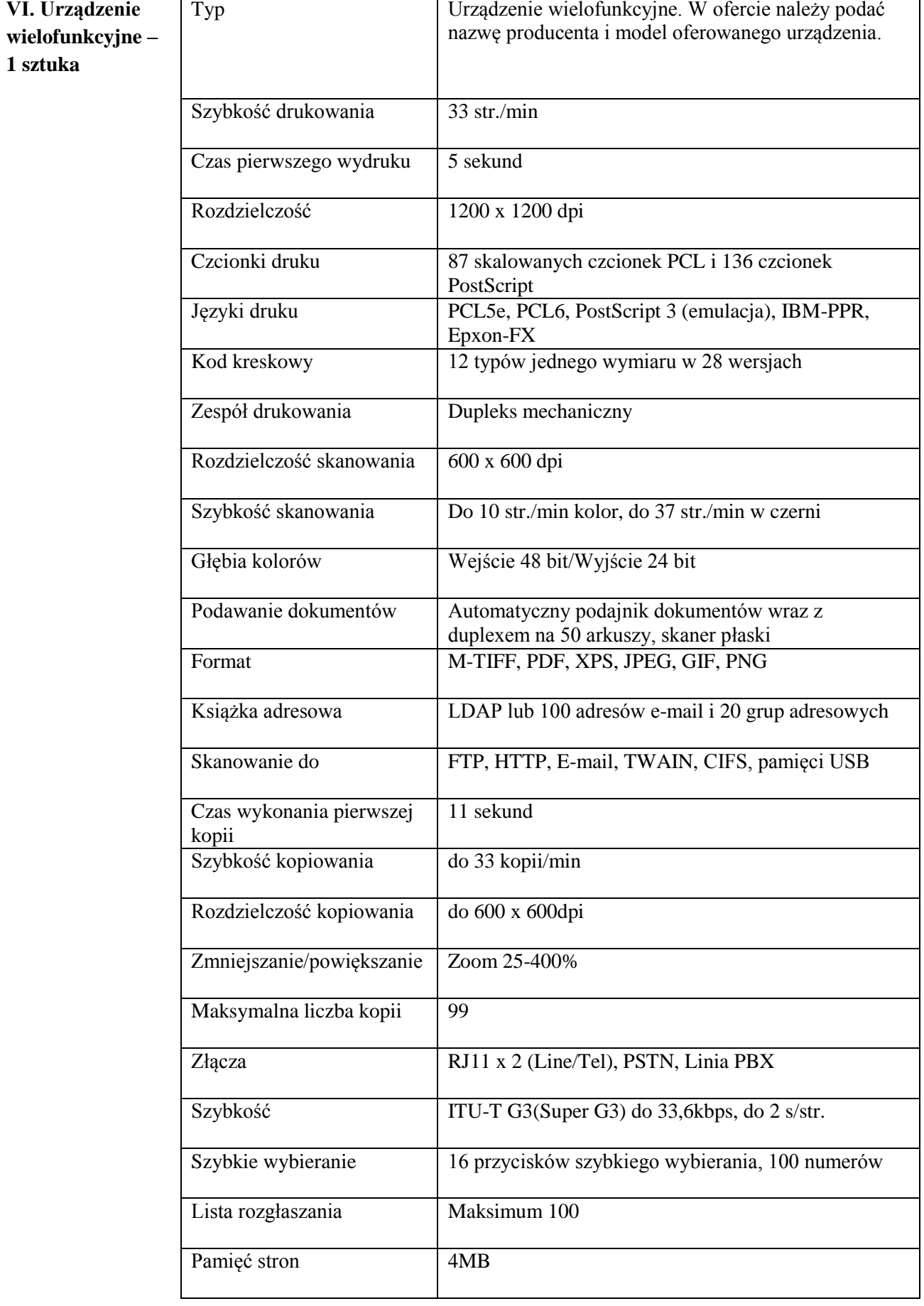

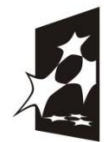

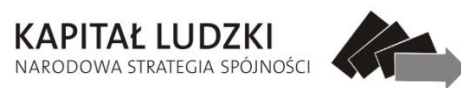

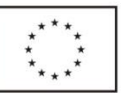

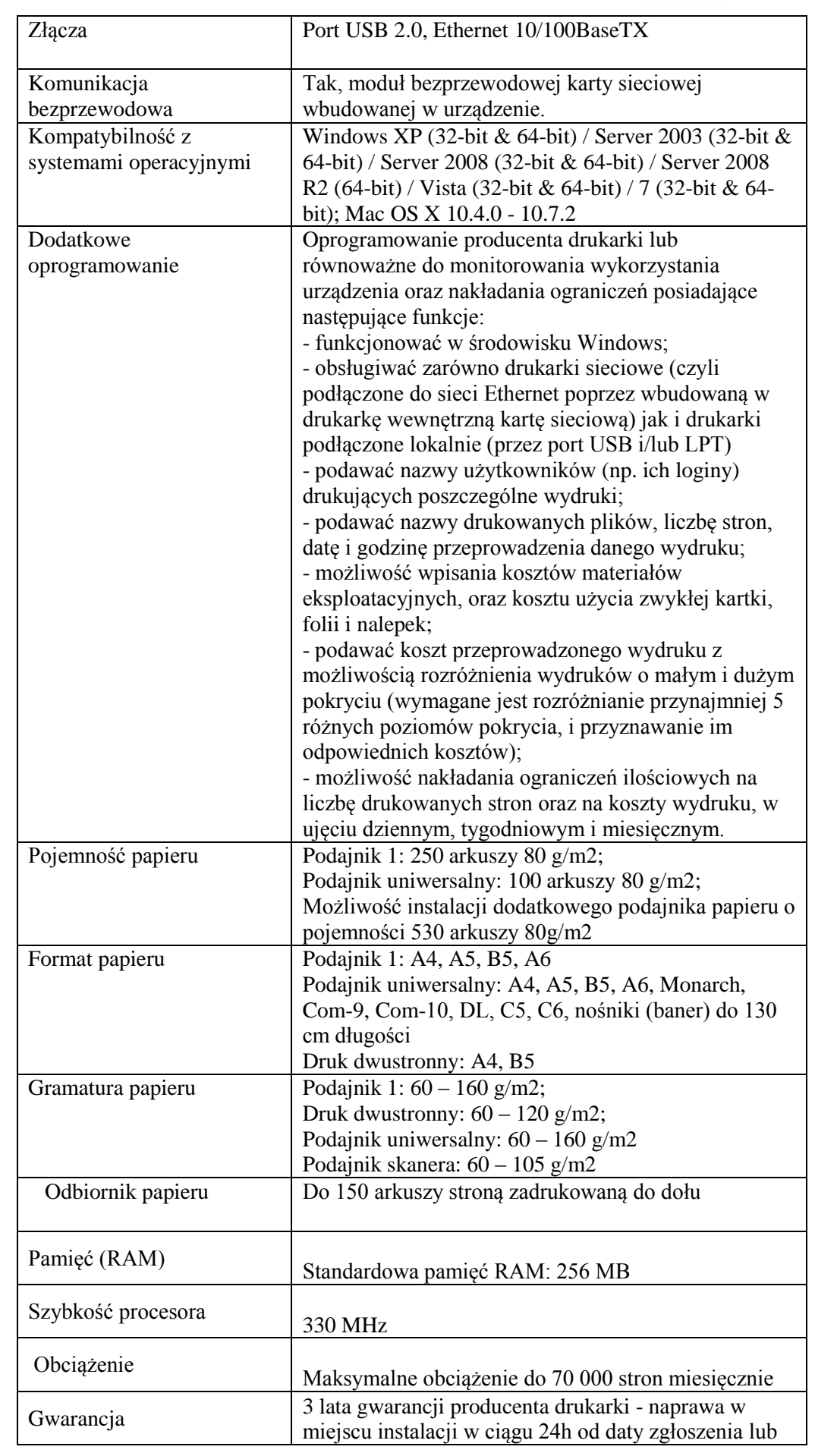

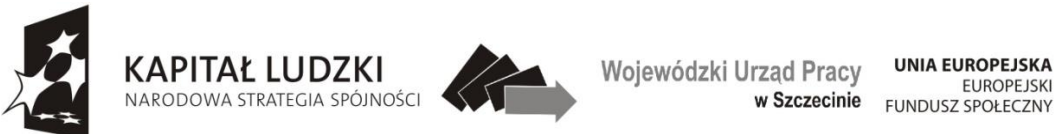

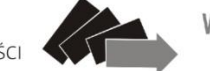

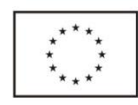

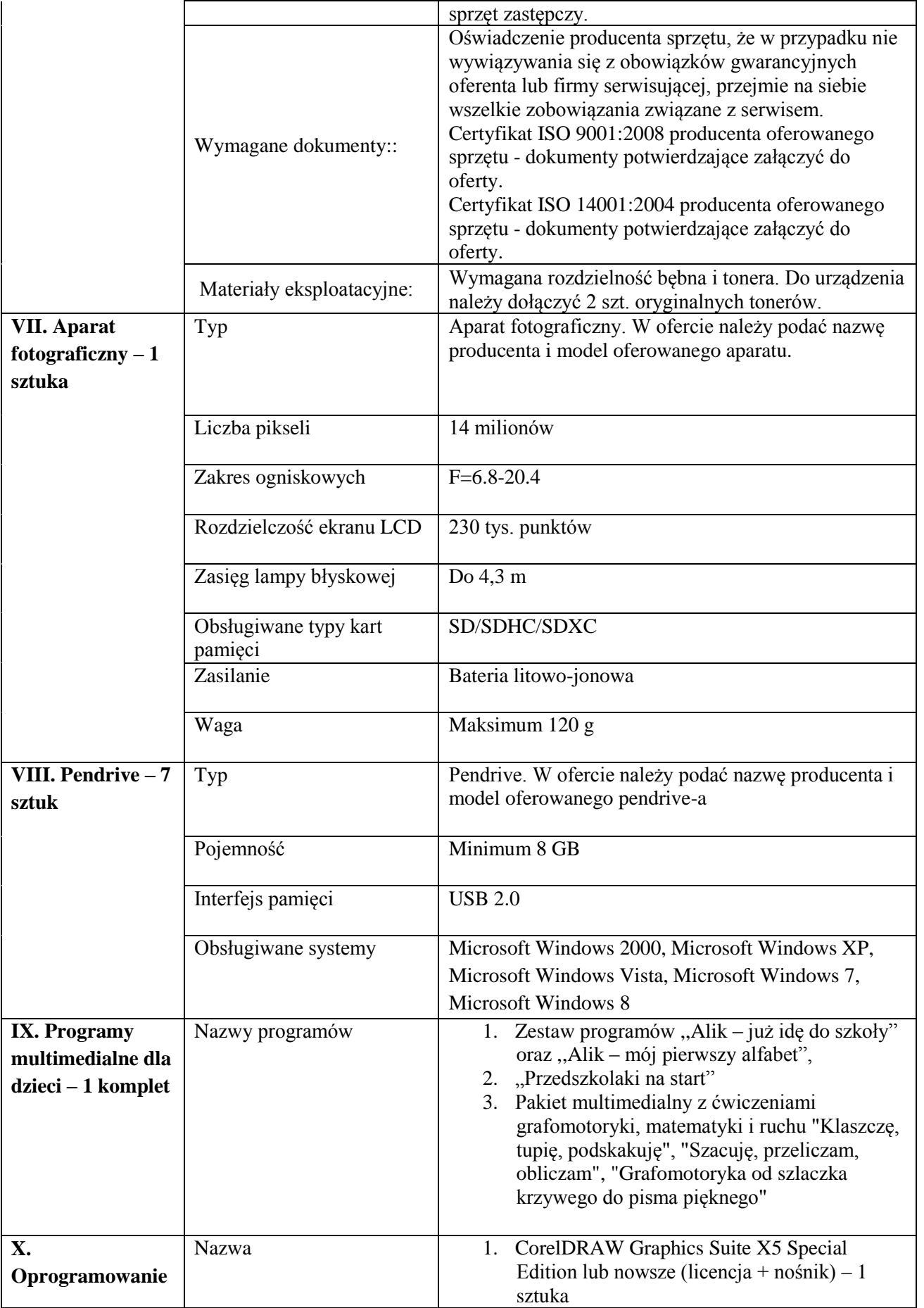

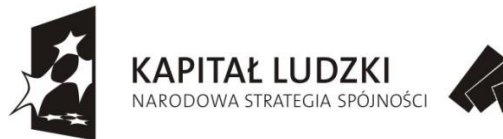

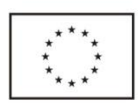

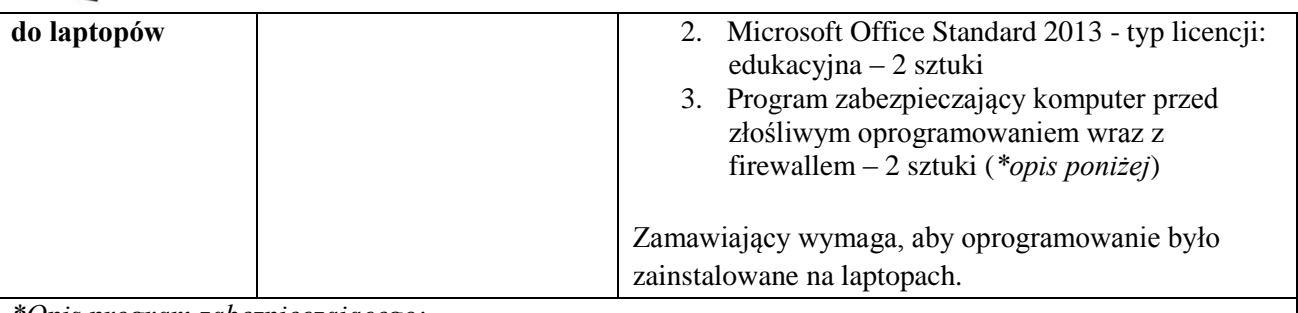

*\*Opis program zabezpieczającego:*

- 1. Pełne wsparcie dla systemu Windows 2000/XP/Vista/Windows 7/Windows 8/Windows 8.1/Windows 8.1 UPDATE
- 2. Skuteczność programu potwierdzona nagrodami VB100 i co najmniej dwie inne niezależne organizacje takie jak ICSA labs lub Check Mark.

#### **Ochrona antywirusowa i antyspyware**

- 3. Pełna ochrona przed wirusami, trojanami, robakami i innymi zagrożeniami wykrywanie i usuwanie niebezpiecznych aplikacji typu adware, spyware, dialer, phishing, narzędzi hakerskich, backdoor, itp.
- 4. Wbudowana technologia do ochrony przed rootkitami.
- 5. Możliwość skanowania "na żądanie" lub według harmonogramu..
- 6. System ma oferować administratorowi możliwość wstrzymania zadań w harmonogramie w przypadku pracy komputera na baterii.
- 7. Skanowanie "na żądanie" pojedynczych plików lub katalogów przy pomocy skrótu w menu kontekstowym..
- 8. Możliwość określania poziomu obciążenia procesora (CPU) podczas skanowania "na żądanie" i według harmonogramu..
- 9. Możliwość skanowania dysków sieciowych i dysków przenośnych.
- 10. Skanowanie plików spakowanych i skompresowanych.
- 11. Możliwość definiowania listy rozszerzeń plików, które mają być skanowane (w tym z uwzględnieniem plików bez rozszerzeń).
- 12. Możliwość umieszczenia na liście wyłączeń ze skanowania wybranych plików, katalogów lub plików o określonych rozszerzeniach.
- 13. Brak konieczności ponownego uruchomienia (restartu) komputera po instalacji programu.
- 14. Użytkownik musi posiadać możliwość tymczasowego wyłączenia ochrony na czas co najmniej 10 min lub do ponownego uruchomienia komputera ponowne włączenie ochrony antywirusowej nie może wymagać od użytkownika ponownego uruchomienia komputera.
- 15. Możliwość przeniesienia zainfekowanych plików i załączników poczty w bezpieczny obszar dysku (do katalogu kwarantanny) .
- 16. Wbudowany konektor dla programów MS Outlook, Outlook Express, Windows Mail, Mozilla Thunderbird do wersji 5.x i Windows Live Mail (funkcje programu dostępne są bezpośrednio z menu programu pocztowego).
- 17. Skanowanie i oczyszczanie w czasie rzeczywistym poczty przychodzącej i wychodzącej obsługiwanej przy pomocy programu MS Outlook, Outlook Express, Windows Mail, Mozilla Thunderbird do wersji 5.x i Windows Live Mail.
- 18. Skanowanie i oczyszczanie poczty przychodzącej POP3 i IMAP "w locie" (w czasie rzeczywistym), zanim zostanie dostarczona do klienta pocztowego zainstalowanego na stacji roboczej (niezależnie od konkretnego klienta pocztowego).
- 19. Automatyczna integracja skanera POP3 i IMAP z dowolnym klientem pocztowym bez konieczności zmian w konfiguracji.
- 20. Możliwość definiowania różnych portów dla POP3 i IMAP, na których ma odbywać się skanowanie.
- 21. Skanowanie ruchu HTTP na poziomie stacji roboczych. Zainfekowany ruch jest automatycznie

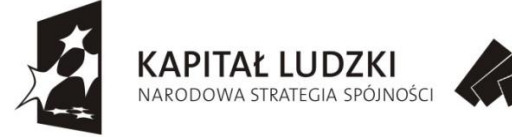

blokowany a użytkownikowi wyświetlane jest stosowne powiadomienie.

- 22. Możliwość zdefiniowania blokady wszystkich stron internetowych z wyjątkiem listy stron ustalonej przez administratora.
- 23. Automatyczna integracja z dowolną przeglądarką internetową bez konieczności zmian w konfiguracji.
- 24. Program ma umożliwiać skanowanie ruchu sieciowego wewnątrz szyfrowanych protokołów HTTPS, POP3S, IMAPS.
- 25. Program ma zapewniać skanowanie ruchu HTTPS transparentnie bez potrzeby konfiguracji zewnętrznych aplikacji takich jak przeglądarki Web lub programy pocztowe.
- 26. Administrator ma mieć możliwość zdefiniowania portów TCP, na których aplikacja będzie realizowała proces skanowania ruchu szyfrowanego.
- 27. Aplikacja musi posiadać funkcjonalność która na bieżąco będzie odpytywać serwery producenta o znane i bezpieczne procesy uruchomione na komputerze użytkownika.
- 28. Procesy zweryfikowane jako bezpieczne mają być pomijane podczas procesu skanowania na żądanie oraz przez moduły ochrony w czasie rzeczywistym.
- 29. Użytkownik musi posiadać możliwość przesłania pliku celem zweryfikowania jego reputacji bezpośrednio z poziomu menu kontekstowego.
- 30. W przypadku gdy stacja robocza nie będzie posiadała dostępu do sieci Internet ma odbywać się skanowanie wszystkich procesów również tych, które wcześniej zostały uznane za bezpieczne.
- 31. Wbudowane dwa niezależne moduły heurystyczne.
- 32. Możliwość automatycznego wysyłania nowych zagrożeń (wykrytych przez metody heurystyczne) do laboratoriów producenta bezpośrednio z programu do wysłania próbki zagrożenia aplikacja nie może wykorzystywać klienta pocztowego zainstalowanego na komputerze użytkownika.
- 33. Interfejs programu ma mieć możliwość automatycznego aktywowania trybu bez grafiki w momencie, gdy użytkownik przełączy system Windows w tryb wysokiego kontrastu.
- 34. Możliwość zabezpieczenia konfiguracji programu oraz możliwości deinstalacji hasłem, w taki sposób, aby użytkownik siedzący przy komputerze przy próbie dostępu do konfiguracji lub deinstalacji programu był proszony o podanie hasła.
- 35. Po instalacji programu, użytkownik ma mieć możliwość przygotowania płyty CD, DVD lub pamięci USB, z której będzie w stanie uruchomić komputer w przypadku infekcji i przeskanować dysk w poszukiwaniu wirusów.
- 36. System antywirusowy uruchomiony z płyty bootowalnej musi pracować w trybie graficznym i musi umożliwiać pełną aktualizację baz sygnatur wirusów z Internetu lub z bazy zapisanej na dysku.
- 37. Program ma umożliwiać administratorowi blokowanie zewnętrznych nośników danych na stacji w tym przynajmniej: Pamięci masowych, optycznych pamięci masowych,pamięci masowych Firewire, urządzeń do tworzenia obrazów, drukarek USB, urządzeń Bluetooth, czytników kart inteligentnych, modemów, portów LPT/COM oraz urządzeń przenośnych.
- 38. Funkcja blokowania nośników wymiennych ma umożliwiać użytkownikowi tworzenie reguł dla podłączanych urządzeń minimum w oparciu o typ urządzenia, numer seryjny urządzenia, dostawcę urządzenia, model, zalogowanego użytkownika.
- 39. Aplikacja ma umożliwiać użytkownikowi nadanie uprawnień dla podłączanych urządzeń w tym co najmniej: dostęp w trybie do odczytu, pełen dostęp, brak dostępu do podłączanego urządzenia.
- 40. Użytkownik ma posiadać możliwość takiej konfiguracji aplikacji aby skanowanie całego podłączonego nośnika odbywało się automatycznie lub za potwierdzeniem przez użytkownika.
- 41. Program musi być wyposażony w system zapobiegania włamaniom działający na hoście (HIPS).
- 42. Tworzenie reguł dla modułu HIPS musi odbywać się co najmniej w oparciu o: aplikacje źródłowe, pliki docelowe, aplikacje docelowe, elementy docelowe rejestru systemowego oraz wybór akcji: pytaj, blokuj, zezwól.
- 43. Program ma być wyposażony we wbudowaną funkcję, która wygeneruje pełny raport na temat stacji, na której został zainstalowany w tym przynajmniej z: zainstalowanych aplikacji, usług systemowych, informacji o systemie operacyjnym i sprzęcie, aktywnych procesach i połączeniach.
- 44. Funkcja generująca taki log ma oferować przynajmniej 9 poziomów filtrowania.
- 45. Automatyczna, inkrementacyjna aktualizacja baz wirusów i innych zagrożeń dostępna z Internetu.
- 46. Możliwość utworzenia kilku zadań aktualizacji gdzie każde zadanie może być uruchomione z własnymi ustawieniami.

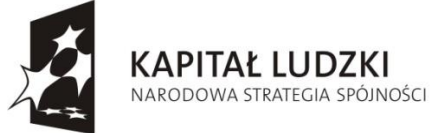

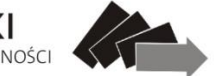

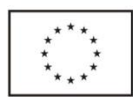

EUROPEJSKI

- 47. Aplikacja musi posiadać funkcjonalność udostępniania tworzonego repozytorium aktualizacji za pomocą wbudowanego w program serwera http.
- 48. Aplikacja musi być wyposażona w funkcjonalność umożliwiającą tworzenie kopii wcześniejszych aktualizacji w celu ich późniejszego przywrócenia (rollback).
- 49. Program wyposażony tylko w jeden skaner uruchamiany w pamięci, z którego korzystają wszystkie funkcje systemu (antywirus, antyspyware, metody heurystyczne).
- 50. W momencie wykrycia trybu pełno ekranowego aplikacja ma wstrzymać wyświetlanie wszelkich powiadomień związanych ze swoją pracą oraz wstrzymać swoje zadania znajdujące się w harmonogramie zadań aplikacji.
- 51. Program ma być wyposażony w dziennik zdarzeń rejestrujący informacje na temat znalezionych zagrożeń, kontroli urządzeń, skanowania na żądanie i według harmonogramu, dokonanych aktualizacji baz wirusów i samego oprogramowania.
- 52. Wsparcie techniczne do programu świadczone w języku polskim przez polskiego dystrybutora autoryzowanego przez producenta programu.

#### **Zapora osobista (personal firewall)**

- 53. Zapora osobista ma pracować jednym z 5 trybów: automatyczny, automatyczny z wyjątkami, interaktywny, oparty na regułach, uczenia się.
- 54. Możliwość dezaktywacji funkcji zapory sieciowej na kilka sposobów: pełna dezaktywacja wszystkich funkcji analizy ruchu sieciowego, tylko skanowanie chronionych protokołów oraz dezaktywacja do czasu ponownego uruchomienia komputera.
- 55. Możliwość wyboru jednej z 3 akcji w trakcie tworzenia reguł w trybie interaktywnym: zezwól, zablokuj i pytaj o decyzję.
- 56. Możliwość powiadomienia użytkownika o nawiązaniu określonych połączeń oraz odnotowanie faktu nawiązania danego połączenia w dzienniku zdarzeń.
- 57. Możliwość zdefiniowania wielu niezależnych zestawów reguł dla każdej sieci, w której pracuje komputer w tym minimum dla strefy zaufanej i sieci Internet.
- 58. Wbudowany system IDS z detekcją prób ataków, anomalii w pracy sieci oraz wykrywaniem aktywności wirusów sieciowych*.*
- 59. Wykrywanie zmian w aplikacjach korzystających z sieci i monitorowanie o tym zdarzeniu.
- 60. Możliwość tworzenia profili pracy zapory osobistej w zależności od wykrytej sieci.
- 61. Administrator ma możliwość sprecyzowania, który profil zapory ma zostać zaaplikowany po wykryciu danej sieci.
- 62. Profile mają możliwość automatycznego przełączania, bez ingerencji użytkownika lub administratora.
- 63. Autoryzacja stref ma się odbywać min. w oparciu o co najmniej 12 różnych parametrów.
- 64. Możliwość aktualizacji sterowników zapory osobistej po restarcie komputera.

#### **Kontrola dostępu do stron internetowych**

- 65. Aplikacja musi być wyposażona w zintegrowany moduł kontroli odwiedzanych stron internetowych.
- 66. Moduł kontroli dostępu do stron internetowych musi posiadać możliwość dodawania różnych użytkowników, dla których będą stosowane zdefiniowane reguły.
- 67. Dodawanie użytkowników musi być możliwe w oparciu o już istniejące konta użytkowników systemu operacyjnego.
- 68. Profile mają być automatycznie aktywowane w zależności od zalogowanego użytkownika.
- 69. Aplikacja musi posiadać możliwość filtrowania url w oparciu o co najmniej 140 kategorii i pod kategorii.
- 70. Lista adresów url znajdujących się w poszczególnych kategoriach musi być na bieżąco aktualizowana przez producenta.
- 71. Użytkownik musi posiadać możliwość wyłączenia integracji modułu kontroli dostępu do stron internetowych.

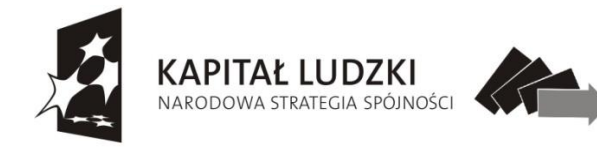

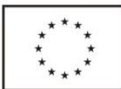

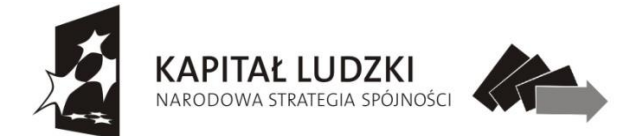

- **1. Opis sposobu przygotowania propozycji cenowej:**
	- **a.** *wypełniony formularz* **(załącznik nr 1) wraz z oświadczeniem (załącznik nr 2) i innymi wymaganymi dokumentami (zgodnie z opisem przedmiotu zamówienia)** załączone do niniejszego zapytania można złożyć osobiście w siedzibie Zamawiającego lub przesłać pocztą na adres Przedszkola Miejskiego w Choinie.
	- **b.** cena podana w ofercie musi być wyrażona w PLN,
	- **c.** oferta musi być czytelna i sporządzona w języku polskim.

### **2. Oferta musi zawierać:**

- **a.** Pełną nazwę Oferenta,
- **b.** Adres i siedzibę Oferenta, numer telefonu oraz numer NIP i REGON,
- **c.** Cenę oferty przedstawioną, jako cena brutto, zawierająca podatek VAT, który Oferent jest zobowiązany obliczyć zgodnie z obowiązującymi przepisami prawa. Cena uwzględnia wykonanie wszystkich prac i czynności oraz zawiera wszelkie koszty związane z realizacją zamówienia świadczonego przez okres i na warunkach określonych w zapytaniu ofertowym.
- **d.** Oferta musi być podpisana przez osobę lub osoby uprawnione do występowania w obrocie prawnym w imieniu Oferenta, przy czym podpis musi być czytelny lub opisany pieczątkami imiennymi.

### **3. Warunki realizacji usługi:**

- **a.** płatność- przelew bankowy na konto Wykonawcy w terminie 14 dni od daty dostarczenia prawidłowo wystawionych faktur,
- **b.** realizacja dostawy zgodnie z zamówieniem najpóźniej do dnia 20 czerwca 2014 r.
- **4. Kryteria wyboru najkorzystniejszej oferty:** cena 100%. Za najkorzystniejszą zostanie uznana oferta (komplet dokumentów), która ma najniższą cenę brutto.
- **5. Zamawiający nie dopuszcza składania ofert częściowych.**
- **6. Termin, do którego należy składać oferty:** 13 maja do godz. 15:00. Rozstrzygnięcie ofert nastąpi w terminie 1-2 dni roboczych. Oferty, które wpłyną po ww. terminie nie będą rozpatrywane.

## **7. Osoba uprawniona do kontaktu ze strony Zamawiającego:**

**a.** Dorota Stelmach- tel. (91) 414-26-50, e-mail: pmch@poczta.fm

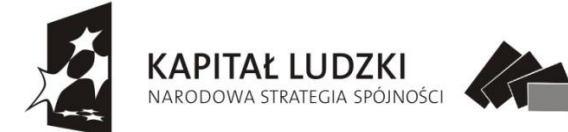

- **8. Zamawiający zastrzega** sobie możliwość zakończenia postępowania bez wyboru żadnej oferty, jeżeli cena najkorzystniejszej oferty lub oferta z najniższą ceną przewyższy kwotę, jaką zamawiający może przeznaczyć na sfinansowanie zamówienia.
- **9. Przewiduje się możliwość** unieważnienia postępowania o udzielenie zamówienia, w przypadku nieprzyznania środków pochodzących z budżetu Unii Europejskiej oraz niepodlegających zwrotowi środków pochodzących z budżetu Unii Europejskiej, które miały być przeznaczone na sfinansowanie całości lub części zamówienia**.**

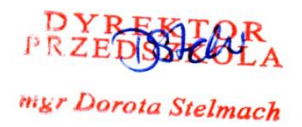

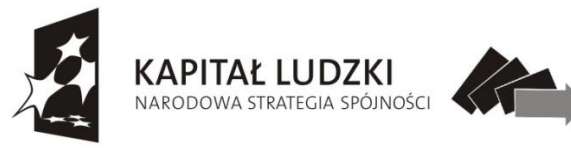

**UNIA EUROPEJSKA** 

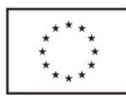

Załącznik Nr 1

……………………………………….. / pieczęć adresowa firmy/

# **FORMULARZ OFERTOWY**

## **I. Dane dotyczące wykonawcy:**

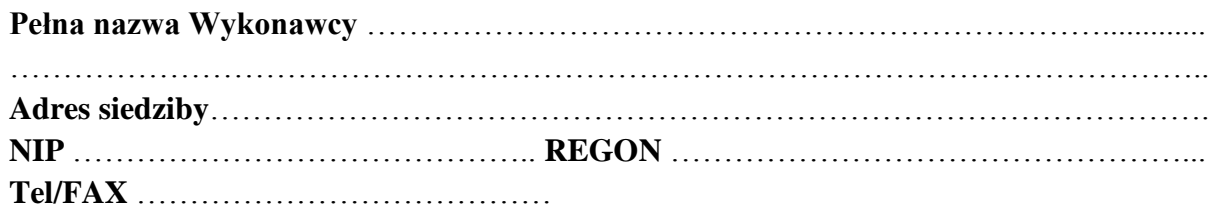

## **II. Przedmiot oferty:**

**Zakup sprzętu elektronicznego na potrzeby Oddziału Integracyjnego** Przedszkola Miejskiego w Chojnie w ramach projektu "Pomóż mi, a będę miał równy start", współfinansowanego ze środków Unii Europejskiej w ramach Europejskiego Funduszu Społecznego.

# **III. Cena oferty dla poszczególnych pozycji:**

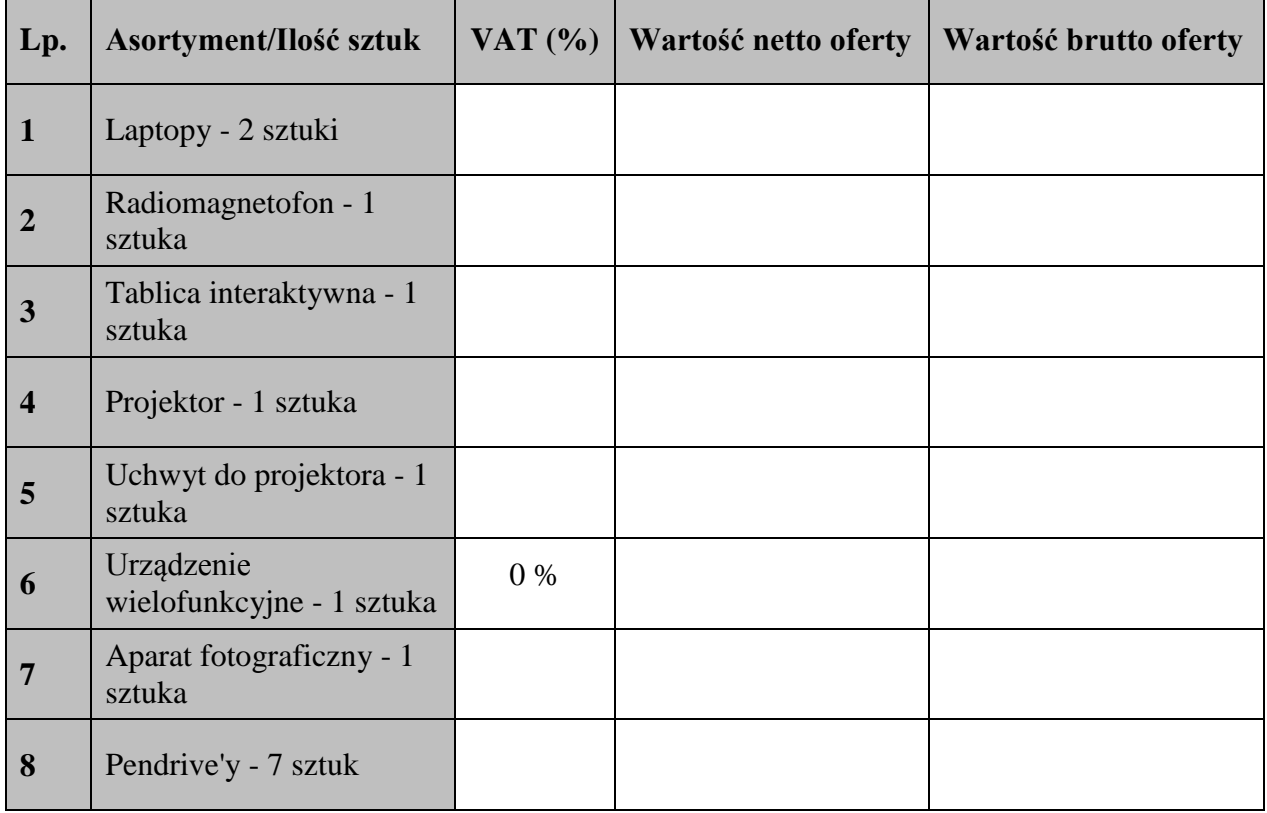

![](_page_23_Picture_0.jpeg)

![](_page_23_Picture_159.jpeg)

### **IV. Oświadczamy, iż:**

- a) jesteśmy świadomi, że warunkiem realizacji przedmiotowego zamówienia jest podpisanie umowy z Zamawiającym,
- b) w cenie naszej oferty zostały uwzględnione wszystkie koszty związane z prawidłową realizacją zamówienia,
- c) przyjmujemy do realizacji postawione przez Zamawiającego w zapytaniu ofertowym warunki,
- d) akceptujemy terminy i warunki realizacji zamówienia,
- e) oświadczamy, ze jesteśmy związani niniejszą ofertą przez okres 2 tygodni od terminu złożenia oferty,
- f) posiadam/y uprawnienia do wykonywania zamówienia,
- g) posiadam/y niezbędną wiedzę i doświadczenie oraz dysponuję/emy potencjałem technicznym i osobami zdolnymi do wykonania Zamówienia,
- h) znajduję/emy się w sytuacji ekonomicznej i finansowej zapewniającej wykonanie zamówienia,
- i) na każde żądanie Zamawiającego dostarczę/ymy niezwłocznie odpowiednie dokumenty potwierdzające prawdziwość każdej z kwestii zawartej w tym oświadczeniu.

\_\_\_\_\_\_\_\_\_\_\_\_\_\_\_\_\_\_\_\_\_\_\_\_\_ (pieczęć i podpis Wykonawcy)

![](_page_24_Picture_0.jpeg)

![](_page_24_Picture_2.jpeg)

Załącznik Nr 2 *Oświadczenie wykonawcy o braku powiązań z Zamawiającym*

## **OŚWIADCZENIE O BRAKU POWIĄZAŃ Z ZAMAWIAJĄCYM**

Oświadczam, że nie jestem powiązany osobowo lub kapitałowo\* z Zamawiającym, tj. Przedszkolem Miejskim w Chojnie, ul. Wilsona 4, 74-500 Chojna

Powiązania, o których mowa polegają w szczególności na:

- uczestniczeniu w spółce, jako wspólnik spółki cywilnej lub spółki osobowej;
- posiadaniu, co najmniej 10% udziałów lub akcji;
- pełnieniu funkcji członka organu nadzorczego lub zarządzającego, prokurenta, pełnomocnika;
- pozostawaniu w związku małżeńskim, w stosunku pokrewieństwa lub powinowactwa w linii prostej, pokrewieństwa lub powinowactwa w linii bocznej do drugiego stopnia lub w stosunku przysposobienia, opieki lub kurateli

Data i miejsce…………………………………………………

Podpis i pieczęć osoby upoważnionej ………………………………

\_\_\_\_\_\_\_\_\_\_\_\_\_\_\_\_\_\_\_\_\_\_\_\_\_\_\_\_\_\_\_\_\_\_\_\_\_\_\_\_\_\_\_\_\_\_\_\_\_\_\_\_\_\_\_

*\*Przez powiązania kapitałowe lub osobowe rozumie się wzajemne powiązania między Zamawiającym lub osobami upoważnionymi do zaciągania zobowiązań w imieniu Zamawiającego lub osobami wykonującymi w imieniu Zamawiającego czynności związane z przygotowaniem i przeprowadzeniem procedury wyboru wykonawcy a wykonawcą.*